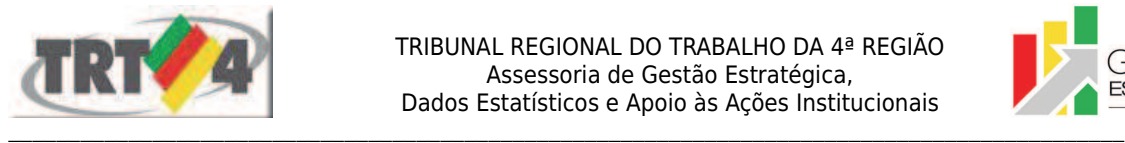

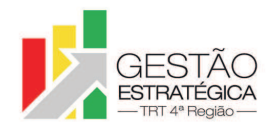

# **Ata de Reunião**

# **1. IDENTIFICAÇÃO**

# Projeto: **Implantação do SIGEP**

Data: 12 de março de 2018

Local: Sala de reuniões da DG

Horário: das 16h às 17h40min

### **2. PARTICIPANTES**

Tatiana Krause - Diretoria-Geral

Rubilar Jardim - Secretaria de Tecnologia da Informação e Comunicações

Marcelo Zambiasi - Secretaria de Tecnologia da Informação e Comunicações

André Farias - Secretaria de Tecnologia da Informação e Comunicações

Romy Bruxel – Assessoria de Gestão Estratégica

### **3. OBJETIVOS**

Monitorar as pendências do projeto.

# **4. PAUTA**

**Assuntos tratados e deliberações:**

**1. Validação da ata do dia 05 de março:** validada com alterações.

**2. Situação das Pendências sob a responsabilidade da SETIC com vencimento até 12/3:**

*P1 Criar curso fictício no EJud e fazer testes*: Tatiana relatou que a Escola Judicial criou dois cursos fictícios e está fazendo testes.

*P2 Verificar situação do cadastro de novas instituições financeiras no sistema de folha de pagamento*: tarefa concluída.

*P3 Abrir Redmines com problemas identificados no EJud (inclusive geração de Certificados)*: tarefa concluída.

*P4 Relatar resultado dos testes feitos no FolhaWeb ao gerar folhas de pagamento (última reunião de cada mês)*: Tatiana conversou com Marinho, que relatou ter identificado problemas no cálculo do Imposto de Renda e no permissionamento de usuários do FolhaWeb. Marinho demandou que seja instalada a última versão do FolhaWeb. Zambiasi comentou que no dia 8/3 foi liberada nova versão, com prazo a ser definido na reunião do dia 19/3.

*P5 Abrir Assystnet em relação às informações administradas pelo sistema de consignações (para que não sejam migradas para o cadastro de benefícios do SGRH)*: tarefa cumprida

*P6 Contatar o TRT2 para definir como devem ser lançadas as alterações de concessão de aposentadoria e pensão civil*: SEGESP encaminhou e-mail acerca do assunto, porém a resposta não ficou clara. Zambiasi irá enviar e-mail para Tatiana com as duas opções possíveis de resposta e esta contatará SEGESP para que esclareça qual das duas opções é a correta.

*P7 Averiguar se existe ou deve ser considerado que uma pessoa pode perder/ganhar paridade após uma pensão/aposentadoria ser concedida*: tarefa cumprida. Em tese existe a possibilidade, mas no TRT4 ainda não foi identificado nenhum caso.

*P8 Fazer ajustes no cadastro dos servidores com CPF incorreto*: Marinho solicitou prazo até 14/3 para finalizar tarefa.

*P9 Verificar se existe Redmine aberto sobre os 60 casos de servidores que não aparecem no FolhaWeb*:

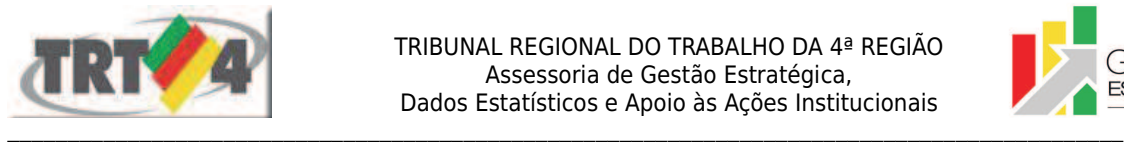

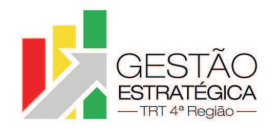

tarefa cumprida.

*P10 Revisar se os erros no cadastro de benefícios foram corrigidos corretamente*: tarefa cumprida.

*P11 Colocar em ambiente de produção as alterações no cadastro de benefícios*: tarefa cumprida.

*P12 Relatar para a SETIC eventuais erros identificados no uso do SIGEP em base de homologação*: SEAMA e CSaúde não se manifestaram. SEGESP informou por telefone para Tatiana que havia identificado inconsistências, porém especificou-as por escrito apenas no dia 12/3. Tatiana irá encaminhar para a SETIC e-mail recebido da SEGESP e Zambiasi irá analisar se as inconsistências impedem ou têm impacto sobre a colocação da versão em produção.

*P13 Encaminhar para a SETIC regra para data fim da referência*: tarefa cumprida. Tatiana definiu que para os casos de exoneração e vacância a data é fechada e para os demais casos, é aberta.

*P14 Mapear sistemas que utilizam o RH como fonte de dados, para posterior integração com o SIGEP*: Farias relatou que existem 32 sistemas ligados ao Sistema RH ou ao sistema da Folha de Pagamento. Desses, 11 são sistemas administrativos, portanto de responsabilidade da mesma equipe envolvida com o SIGEP. Para viabilizar a integração desses 32 sistemas ao SIGEP é necessário, primeiramente, criar novas *views*, que funcionariam como uma espécie de pontes entre os sistemas. Criadas as *views*, as equipes de cada sistema teriam condições de construir as respectivas integrações com o SIGEP. Farias estima que para cumprir a primeira etapa, de construção das views, seja necessário 1 mês de trabalho de um servidor. A segunda parte, de integração de cada sistema com o SIGEP, demandaria mais 1 ou 2 meses. Farias informou ainda que existem 92 aplicações de BI em que são buscados dados no sistema RH. Os relatórios gerados por meio do BI teriam de ser reconstruídos, buscando dados do SIGEP. Tatiana avaliou como prioritária a criação das *views*, mesmo que isso implique atraso em algumas pendências do SIGEP. Foi definido o período de 2/4 a 7/5 para essa tarefa. Terminada essa fase, será feita a análise de quais sistemas deverão ser integrados ao SIGEP de imediato. Farias irá compartilhar com a equipe planilha com a relação dos 32 sistemas.

*P15 Verificar com Gisele se há servidores da Escola Judicial cadastradas para abrir Redmines no SGRH*: Tatiana informou que não havia, mas solicitou o cadastramento de Silvia, Beatriz e Rosângela, o que já foi feito.

*P16 Analisar regra da tela SIGEP – item 9 da planilha SIGEP – Módulo Capacitação*: tarefa cumprida.

*P17 Complementar levantamento das modificações feitas nas tabelas "Paridade dependentes e pensionistas" para adequá-las às do TRT2*: prazo será definido na reunião do dia 19/3, pois depende de resposta da SEGESP.

*P19 Cadastrar instituições financeiras no sistema de folha de pagamento*: cadastradas as instituições que enviaram a documentação solicitada. Banco Itaú está com pendência, por isso ainda não foi possível cadastrar.

# **3. Outros Assuntos**

Não houve.

# **4. Conclusão e encaminhamentos:**

A próxima reunião será no dia 19/3/2018, às 16h, na sala de reuniões da Diretoria-Geral. Além dos servidores da SETIC, serão convidados representantes da Escola Judicial.

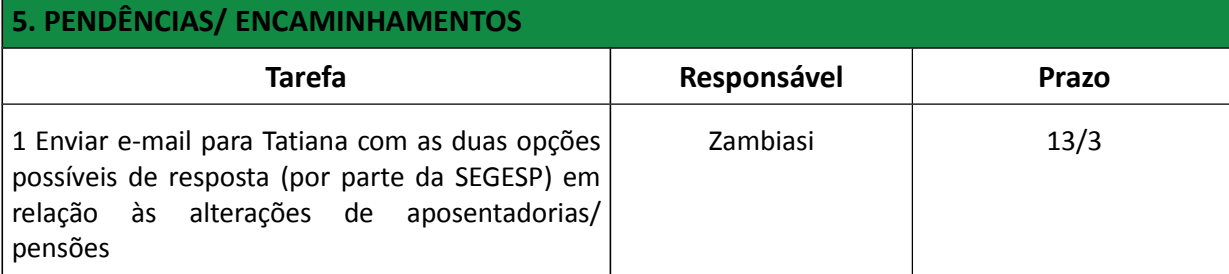

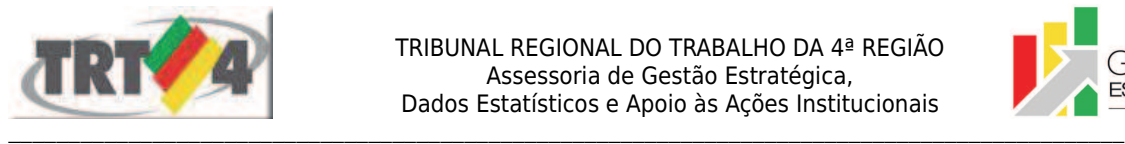

TRIBUNAL REGIONAL DO TRABALHO DA 4ª REGIAO Assessoria de Gestão Estratégica, Dados Estatísticos e Apoio às Ações Institucionais

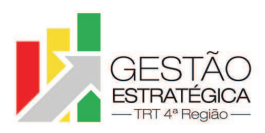

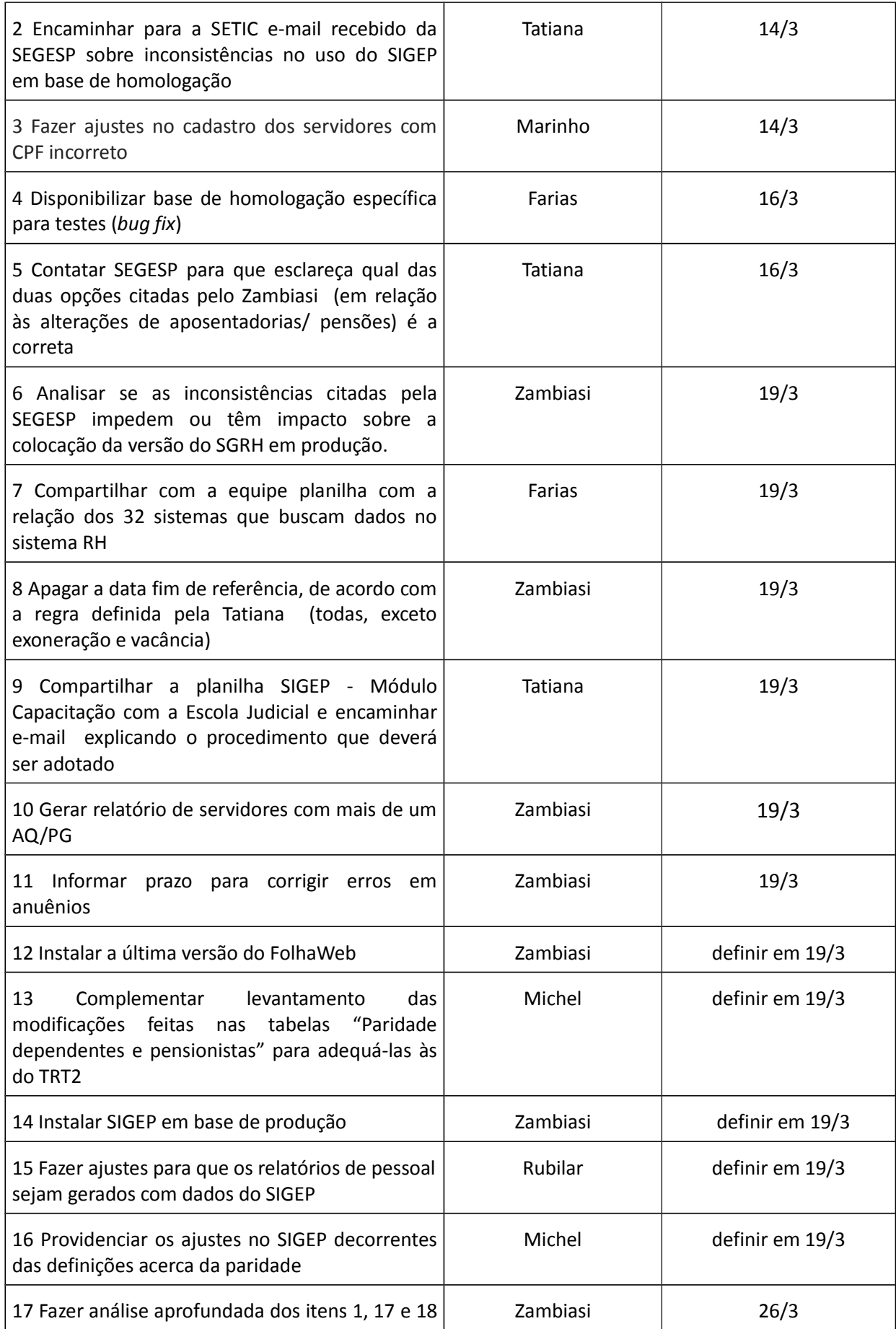

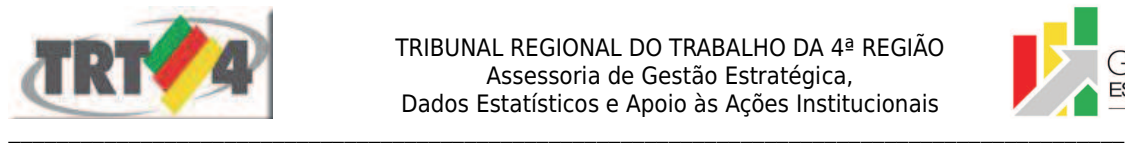

#### TRIBUNAL REGIONAL DO TRABALHO DA 4ª REGIAO Assessoria de Gestão Estratégica, Dados Estatísticos e Apoio às Ações Institucionais

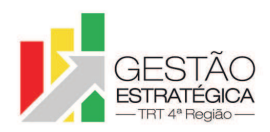

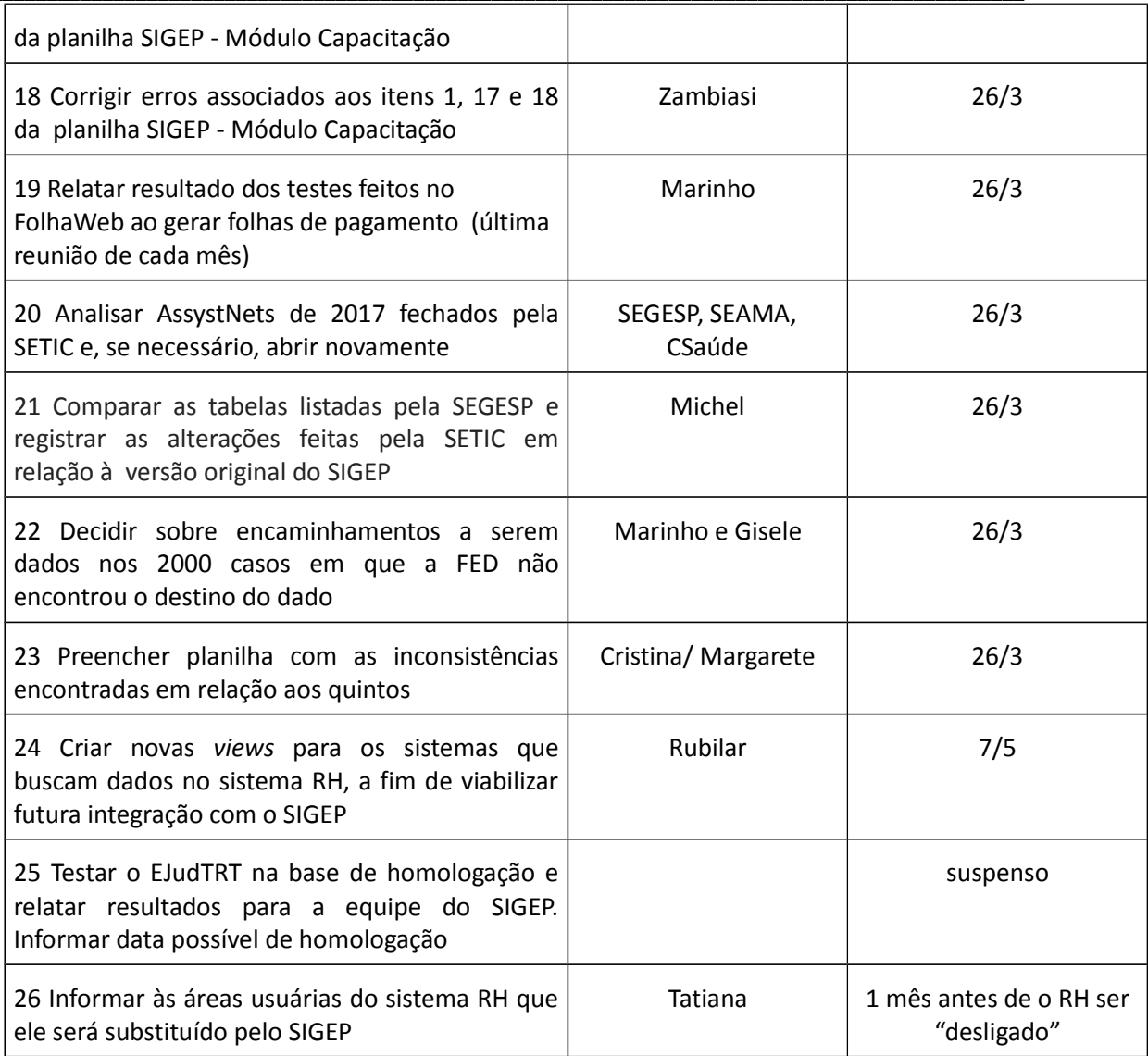